<span id="page-0-0"></span>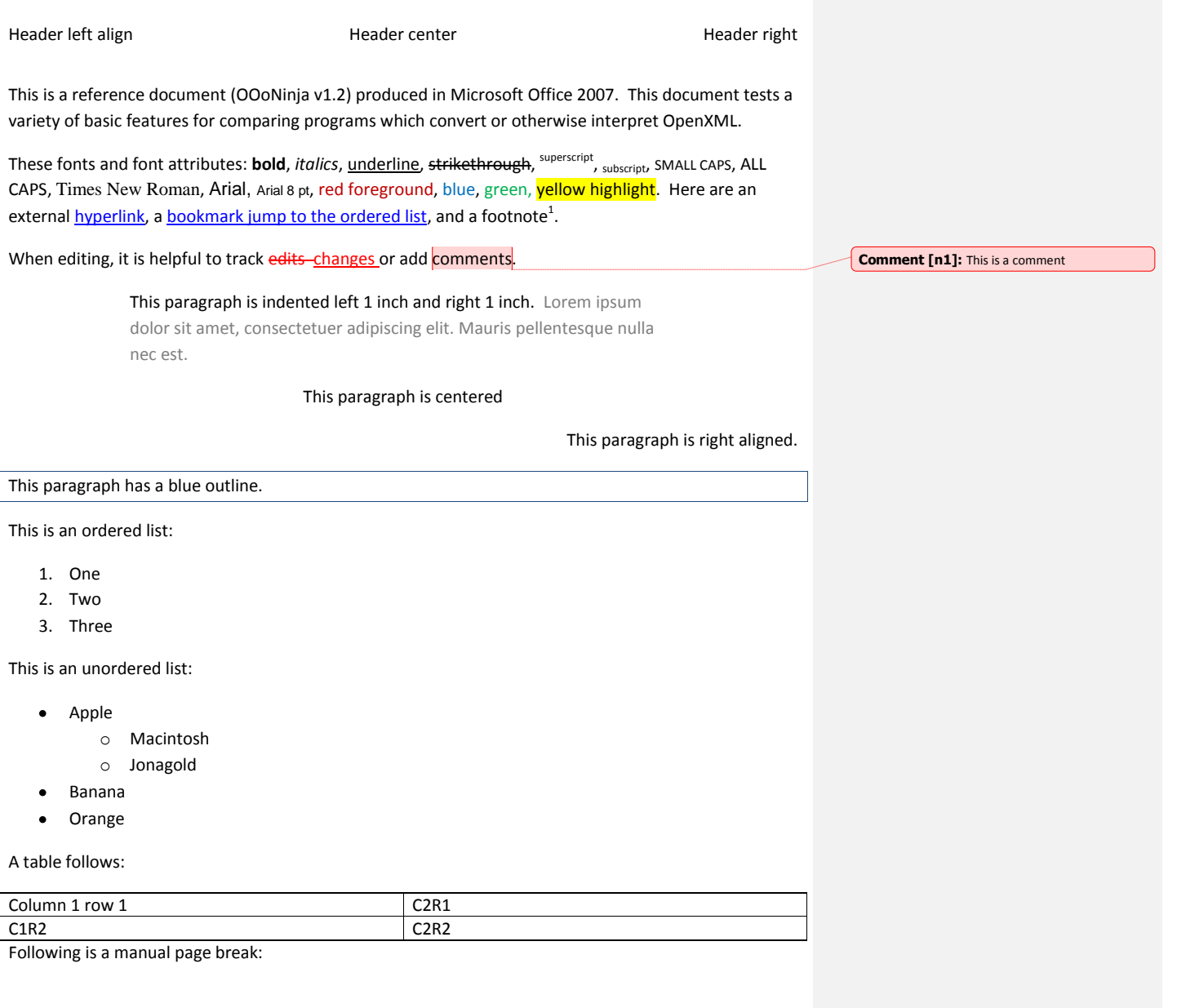

<sup>1</sup> This is the footnote.

Footer. Page number: 1

## Header left align **Header Center** Header center **Header** Header right

This text is in two columns. Lorem ipsum dolor sit amet, consectetuer adipiscing elit. Sed accumsan pulvinar magna. Duis adipiscing turpis sed ante. Curabitur placerat elit at odio. Sed vulputate, lacus vestibulum posuere interdum, nisi leo semper lacus, quis ornare nisl

sapien ut velit. In hac habitasse platea dictumst. Curabitur semper augue vel arcu. Vestibulum ullamcorper, turpis sed eleifend facilisis, libero metus tincidunt quam, nec dignissim justo erat a ligula. Cras sit amet felis eu nisl ultricies imperdiet.

# To the right is a PNG [\(by Nicu\)](http://clipart.nicubunu.ro/?gallery=rpg_map) with transparency with square text wrapping. Lorem ipsum dolor sit

amet, consectetuer adipiscing elit. Sed accumsan pulvinar magna. Duis adipiscing turpis sed ante. Curabitur placerat elit at odio.  $\blacksquare$  Sed vulputate, lacus vestibulum posuere interdum, nisi leo semper lacus,  $\frac{1}{2}$ sapien ut velit. In hac habitasse platea dictumst. Curabitur semper augue vel arcu. Vestibulum ullamcorper, turpis sed eleifend facilisis,  $\mathbb{R}$ tincidunt quam, nec dignissim justo erat a ligula. Cras sit and amet felis eu nisl ultricies imperdiet. Donec tortor. Lorem ipsum dolor sit amet, consectetuer adipiscing elit. Pellentesque rutrum commodo felis. Fusce sed metus id ipsum

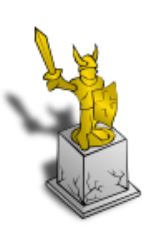

semper consequat. Morbi metus. Sed eros lorem, gravida at, vulputate a, lacinia vel, velit.

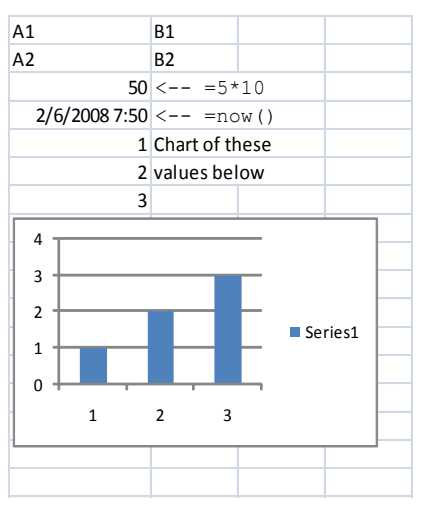

## Following is a pasted Excel document with a few spreadsheet features including formulas and a chart:

Here is a math equation—an integral:  $\int \frac{dx}{x} = \ln|x| + C$ The mass-energy equivalence equation:  $E = mc^2$ 

Footer. Page number: 2

## Header left align **Header Center** Header center **Header** Header right

Document revisions

- 2008 Jan 23: first version
- 2008 Feb 06: v1.1: fixed first hyperlink; changed Excel from regular paste as table to an embedded spreadsheet
- 2008 Mar 06: v1.2: marked some text as Latin language; added equations; minor cleanups

If linking to this reference document, please use the following link to its web page (instead of a direct link):

[http://OpenOfficeOrgNinja.googlepages.com/OpenXML\\_Reference\\_Document](http://openofficeorgninja.googlepages.com/OpenXML_Reference_Document)

Footer. Page number: 3